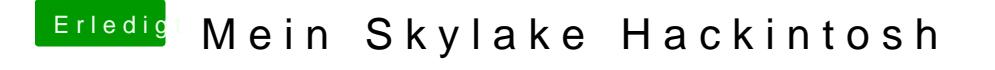

Beitrag von rubenszy vom 28. Januar 2016, 16:37

na hast du die board-id die in Kammern steht richtig eingefügt, weil ohne ge